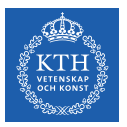

#### A Crash Course on Scala

Amir H. Payberah payberah@kth.se 2023-09-06

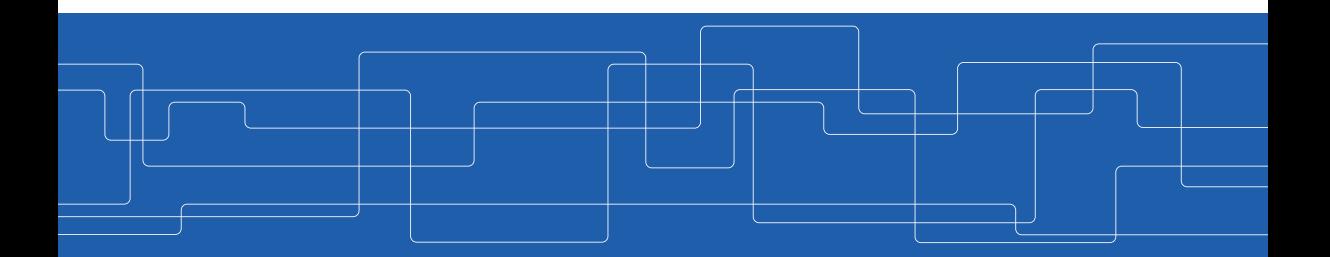

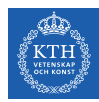

#### The Course Web Page

# <https://id2221kth.github.io>

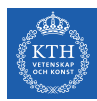

The Questions-Answers Page

# <https://tinyurl.com/hk7hzpw5>

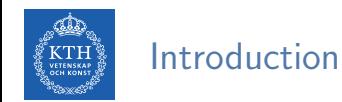

- $\blacktriangleright$  Scala: scalable language
- $\triangleright$  A blend of object-oriented and functional programming.
- $\blacktriangleright$  Runs on the Java Virtual Machine.
- ▶ Designed by Martin Odersky at EPFL.

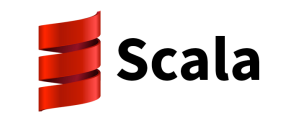

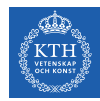

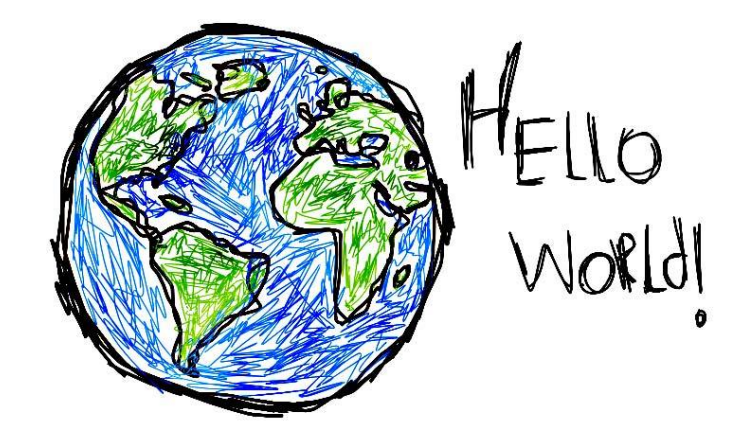

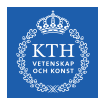

### The "Hello, world!" Program

```
object HelloWorld {
  def main(args: Array[String]) {
    println("Hello, world!")
  }
}
```

```
// Compile it!
> scalac HelloWorld.scala
```

```
// Execute it!
> scala HelloWorld
```
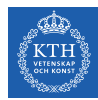

### Run in Jupyter-Notebook

#### $\blacktriangleright$  Apache toree, polyglot, ...

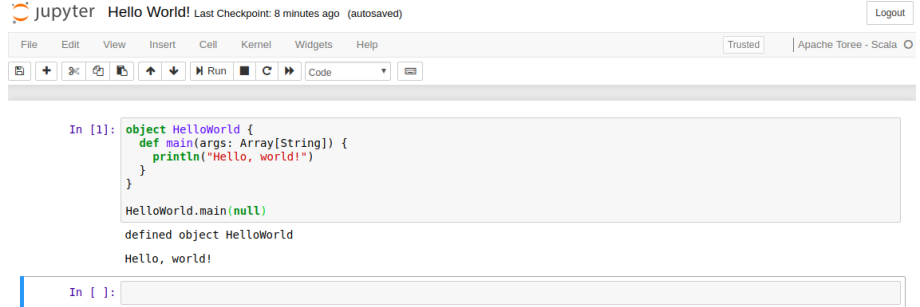

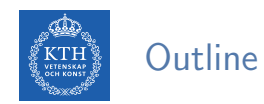

- $\blacktriangleright$  Scala basics
- $\blacktriangleright$  FunctionsFunctions
- $\blacktriangleright$  Collections Collections
- **In Classes and objectsClasses and objects**
- $\triangleright$  SBTSBT

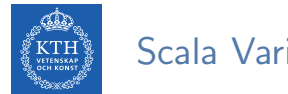

#### Scala Variables

- $\blacktriangleright$  Values: immutable
- $\blacktriangleright$  Variables: mutable
- $\triangleright$  Always use immutable values by default, unless you know for certain they need to be mutable.

```
var myVar: Int = 0val myVal: Int = 1// Scala figures out the type of variables based on the assigned values
var myVar = 0
val myVal = 1// If the initial values are not assigned, it cannot figure out the type
var myVar: Int
val myVal: Int
```
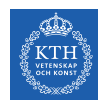

### Scala Data Types

- $\blacktriangleright$  Boolean: true or false
- $\triangleright$  Byte: 8 bit signed value
- $\triangleright$  Short: 16 bit signed value
- $\triangleright$  Char: 16 bit unsigned Unicode character
- $\blacktriangleright$  Int: 32 bit signed value
- $\blacktriangleright$  Long: 64 bit signed value
- $\triangleright$  Float: 32 bit IEEE 754 single-precision float
- $\triangleright$  Double: 64 bit IEEE 754 double-precision float
- $\triangleright$  String: A sequence of characters

var myInt: Int var myString: String

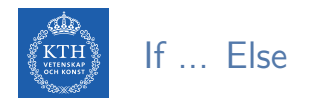

```
var x = 30;
if (x == 10) {
 println("Value of X is 10");
} else if (x == 20) {
 println("Value of X is 20");
} else {
  println("This is else statement");
}
```
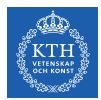

Loops  $(1/3)$ 

```
var a = 10
// do-while
do
{
  println
(s"Value of a: $a
"
)
  a = a + 1\} while (a < 20)// while loop execution
\texttt{while}(\texttt{a} \leq 20) {
  println(s"Value of a: $a")
  a = a + 1}
```
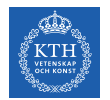

Loops (2/3)

```
var a = 0var b = 0for (a \le- 1 to 3; b \le- 1 until 3) {
  println
(s"Value of a: $a, b: $b
"
)
}
/* output
Value of a: 1, b: 1
Value of a: 1, b: 2
Value of a: 2, b: 1
Value of a: 2, b: 2
Value of a: 3, b: 1
Value of a: 3, b: 2
*/
```
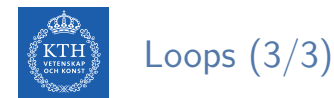

```
// loop with collections
val numList = List(1, 2, 3, 4, 5, 6)for (a \leftarrow numList) {
  println(s"Value of a: $a")
}
```

```
// for loop with multiple filters
for (a \leftarrow numList if a != 3; if a \leftarrow 5) {
  println(s"Value of a: $a")
}
```

```
// for loop with a yield
// store return values from a for loop in a variable
var retVal = for(a <- numList if a != 3; if a < 6) yield a
println(retVal)
```
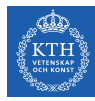

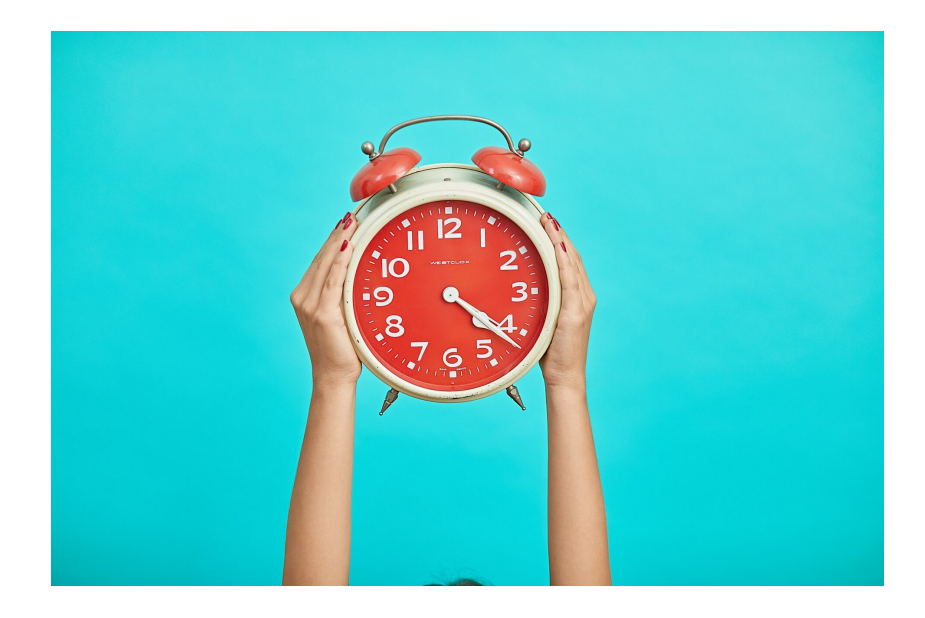

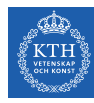

#### Hands-on Exercises

 $\triangleright$  Define an Int mutable variable, increment and print it out.

```
var a: Int = 5a = a + 1println(a)
```
 $\triangleright$  Define two immutable variables Double and String, and print them out.

```
val a: Double = 6.2val b: String = "Hi!"
println(a, b)
```
 $\triangleright$  Print out even numbers between 1 and 10.

```
for (a \leftarrow 1 to 10; if a % 2 == 0)
    println(s"Value of a: $a")
```
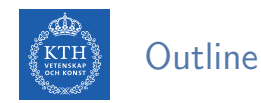

- $\blacktriangleright$  Scala basics
- $\blacktriangleright$  Functions
- $\blacktriangleright$  Collections
- ▶ Classes and objects
- $\triangleright$  SBT

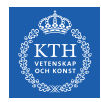

### Functions - Definition

// def [function name] ([list of parameters]): [return type] =  $[expr]$ // the expression may be a {}-block

```
def addInt(a: Int, b: Int): Int = a + bprintln("Returned Value: " + addInt(5, 7))
// Returned Value: 12
```
 $\triangleright$  You can also specify default values for all or some parameters.

```
def addInt(a: Int = 5, b: Int = 7): Int = a + b// and then invoke with named parameters
println("Returned Value:" + addInt(a = 10))
// Returned Value: 17
```
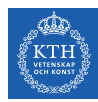

#### Functions - Variable Arguments

```
def printStrings(args: String*) = {
  var i : Int = 0;
  for (arg \leftarrow arg) {
    println(s"Arg value[$i] = $arg")
    i = i + 1;}
}
printStrings("SICS", "Scala", "BigData")
```
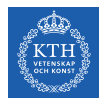

#### Functions - Nested Functions

```
def factorial(i: Int): Int = {
  def fact(i: Int, accumulator: Int): Int = {
   if (i \leq 1)accumulator
    else
     fact(i - 1, i * accumulator)}
 fact(i, 1)}
println(factorial(5))
```
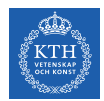

## Functions - Anonymous Functions

 $\blacktriangleright$  Lightweight syntax for defining anonymous functions.

var inc =  $(x: Int)$  =>  $x + 1$ var  $x = inc(7) - 1$ 

```
var mul = (x: Int, y: Int) => x * yprintln(mul(3, 4))
```
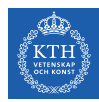

### Functions - Higher-Order Functions

```
def apply(f: Int => String, v: Int) = f(v)def layout [A](x: A) = s" [\frac{4}{3}x]"
println(apply(layout, 10))
// [10]
```
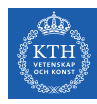

# Functions - Call-by-Value

 $\triangleright$  Call-by-Value: the value of the parameter is determined before it is passed to the function.

```
def time() = {println("Getting time in nano seconds")
  System.nanoTime
}
def delayed(t: Long) {
  println("In delayed method")
  println(s"Param: $t")
}
delayed(time())
/* output
Getting time in nano seconds
In delayed method
Param: 2532847321861830
*/
```
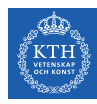

# Functions - Call-by-Name

 $\triangleright$  Call-by-Name: the value of the parameter is not determined until it is called within the function.

```
def time() = {println("Getting time in nano seconds")
  System.nanoTime
}
def delayed2(t: \Rightarrow Long) {
  println("In delayed method")
  println(s"Param: $t")
}
delayed2(time())
/* output
In delayed method
Getting time in nano seconds
Param: 2532875587194574
*/
```
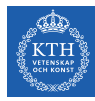

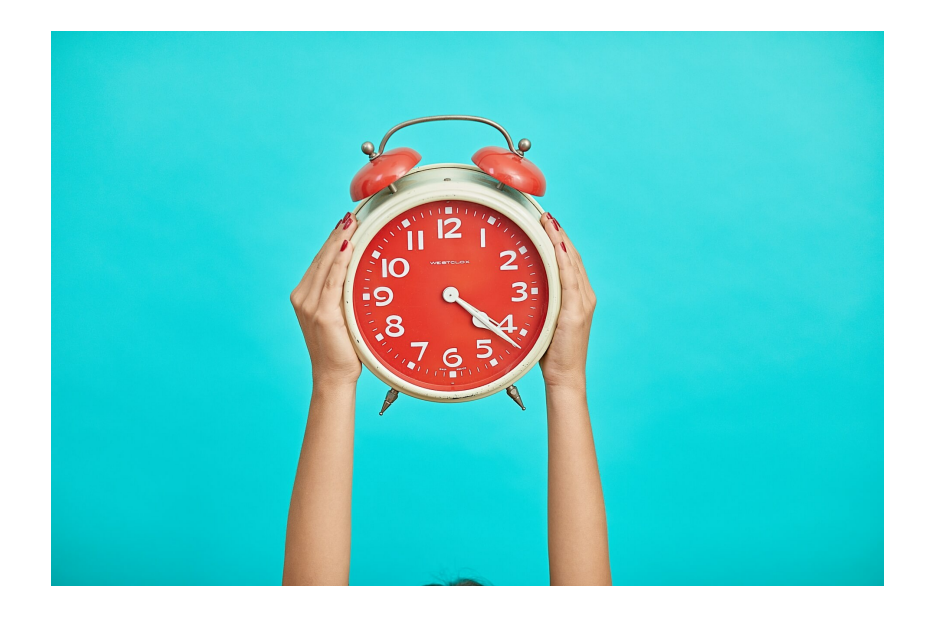

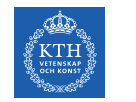

## Hands-on Exercises (1/2)

 $\triangleright$  Write a function to sum all integers between two numbers a and b.

```
def sumInts(a: Int, b: Int): Int =
 if (a > b) 0 else a + sumInts(a + 1, b)
```
 $\triangleright$  Write a function to sum the squares of all integers between two numbers a and b.

```
def square(x: Int): Int = x * xdef sumSquares(a: Int, b: Int): Int =
   if (a > b) 0 else square(a) + sumSquares(a + 1, b)
```
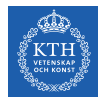

# Hands-on Exercises (2/2)

 $\triangleright$  Assume the following methods

```
def sum(f: Int => Int, a: Int, b: Int): Int =
   if (a > b) 0 else f(a) + sum(f, a + 1, b)def id(x: Int): Int = xdef square(x: Int): Int = x * x
```
 $\triangleright$  Reimplement the previous methods using higher-order functions.

```
def sumInts(a: Int, b: Int): Int = sum(id, a, b)
def sumSquares(a: Int, b: Int): Int = sum(square, a, b)
```
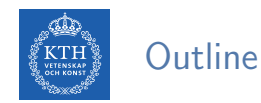

- $\blacktriangleright$  Scala basics
- $\blacktriangleright$  Functions
- $\blacktriangleright$  Collections
- ▶ Classes and objects
- $\triangleright$  SBT

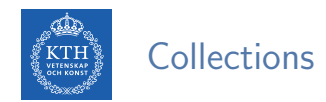

- $\triangleright$  Scala collections can be mutable and immutable collections.
- $\triangleright$  Mutable collections can be updated or extended in place.
- $\triangleright$  Immutable collections never change: additions, removals, or updates operators return a new collection and leave the old collection unchanged.

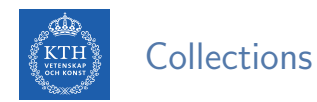

#### $\blacktriangleright$  Arrays

- $\blacktriangleright$  Lists
- $\blacktriangleright$  Sets

#### $\blacktriangleright$  Maps

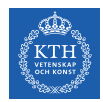

# Collections - Arrays

 $\triangleright$  A fixed-size sequential collection of elements of the same type

 $\blacktriangleright$  Mutable

```
// Array definition
val t: Array[String] = new Array[String](3)val t = new Array[String](3)
```

```
// Assign values or get access to individual elements
t(0) = "zero" : t(1) = "one" : t(2) = "two"
```

```
// There is one more way of defining an array
val t = Array("zero", "one", "two")
```
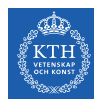

## Collections - Lists

- $\triangleright$  A sequential collection of elements of the same type
- $\blacktriangleright$  Immutable
- $\blacktriangleright$  Lists represent a linked list

```
// List definition
val 11 = List(1, 2, 3)val 11 = 1 :: 2 :: 3 :: Nil
```

```
// Adding an element to the head of a list
val 12 = 0 :: 11
```

```
// Adding an element to the tail of a list
val 13 = 11 :+ 4
```

```
// Concatenating lists
val t3 = List(4, 5)val t4 = 11 ::: t3
```
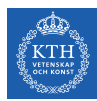

# Collections - Sets

- $\triangleright$  A sequential collection of elements of the same type
- $\blacktriangleright$  Immutable and mutable
- $\blacktriangleright$  No duplicates.

// Set definition val  $s = Set(1, 2, 3)$ 

```
// Add a new element to the set
val s2 = s + 0
```

```
// Remove an element from the set
val s3 = s2 - 2
```
// Test the membership s.contains(2)

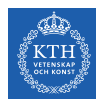

## Collections - Maps

- $\triangleright$  A collection of key/value pairs
- $\blacktriangleright$  Immutable and mutable

```
// Map definition
var m1: Map[Char, Int] = Map()val m2 = Map(1 \rightarrow "Carbon", 2 \rightarrow "Hydrogen")
```

```
// Finding the element associated to a key in a map
m2(1)
```

```
// Adding an association in a map
val m3 = m2 + (3 \rightarrow "Oxygen")
```

```
// Returns an iterable containing each key (or values) in the map
m2.keys
m2.values
```
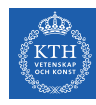

#### Colletion Methods

- $\blacktriangleright$  map
- $\blacktriangleright$  foreach
- $\blacktriangleright$  filter
- $\blacktriangleright$  zip
- $\blacktriangleright$  partition
- $\blacktriangleright$  find
- $\blacktriangleright$  drop and dropWhile
- $\blacktriangleright$  foldRight and foldLeft
- $\blacktriangleright$  flatten
- $\blacktriangleright$  flatMap

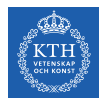

#### Functional Combinators - map

 $\triangleright$  Evaluates a function over each element in the list, returning a list with the same number of elements.

```
val numbers = List(1, 2, 3, 4)// numbers: List[Int] = List(1, 2, 3, 4)numbers.map((i: Int) \Rightarrow i * 2)
// res0: List[Int] = List(2, 4, 6, 8)
```

```
def timesTwo(i: Int): Int = i * 2// timesTwo: (i: Int)Int
numbers.map(timesTwo _)
// or
numbers.map(timesTwo)
// res1: List[Int] = List(2, 4, 6, 8)
```
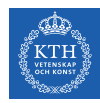

#### Functional Combinators - foreach

 $\blacktriangleright$  It is like map, but returns nothing.

```
val numbers = List(1, 2, 3, 4)// numbers: List[Int] = List(1, 2, 3, 4)val doubled = numbers.foreach((i: Int) => i * 2)
// doubled: Unit = ()numbers.foreach(print)
// 1234
```
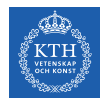

#### Functional Combinators - filter

 $\triangleright$  Removes any elements where the function you pass in evaluates to false.

```
val numbers = List(1, 2, 3, 4)// numbers: List[Int] = List(1, 2, 3, 4)numbers.filter((i: Int) => i % 2 == 0)
// res0: List[Int] = List(2, 4)
```
def isEven(i: Int): Boolean = i  $\%$  2 == 0 // isEven: (i: Int)Boolean

```
numbers.filter(isEven)
\frac{1}{\sqrt{2}} res2: List [Int] = List (2, 4)
```
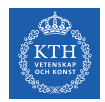

#### Functional Combinators - zip

 $\triangleright$  Aggregates the contents of two lists into a single list of pairs.

```
val numbers = List(1, 2, 3, 4)// numbers: List[Int] = List(1, 2, 3, 4)val chars = List("a", "b", "c")// chars: List[String] = List(a, b, c)
numbers.zip(chars)
// res0: List[(Int, String)] = List((1, a), (2, b), (3, c))
```
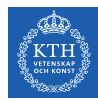

#### Functional Combinators - partition

 $\triangleright$  Splits a list based on where it falls with respect to a predicate function.

```
val numbers = List(1, 2, 3, 4, 5, 6, 7, 8, 9, 10)\frac{1}{\sqrt{m}} numbers: List [Int] = List (1, 2, 3, 4, 5, 6, 7, 8, 9, 10)
numbers.partition(\frac{9}{2} == 0)
\frac{1}{\sqrt{1}} res0: (List[Int], List[Int]) = (List(2, 4, 6, 8, 10), List(1, 3, 5, 7, 9))
```
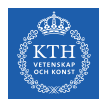

#### Functional Combinators - find

 $\triangleright$  Returns the first element of a collection that matches a predicate function.

```
val numbers = List(1, 2, 3, 4, 5, 6, 7, 8, 9, 10)\frac{1}{\sqrt{m}} numbers: List [Int] = List (1, 2, 3, 4, 5, 6, 7, 8, 9, 10)
numbers.find(i \Rightarrow i \ge 5)
\frac{1}{\sqrt{1}} res0: \text{Option}[Int] = \text{Some}(6)
```
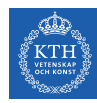

# Functional Combinators - drop and dropWhile

- $\triangleright$  drop drops the first i elements.
- $\triangleright$  dropWhile removes the first elements that match a predicate function.

```
val numbers = List(1, 2, 3, 4, 5, 6, 7, 8, 9, 10)\frac{1}{1} numbers: List [Int] = List (1, 2, 3, 4, 5, 6, 7, 8, 9, 10)
numbers.drop(5)
// res0: List[Int] = List(6, 7, 8, 9, 10)
numbers.dropWhile( \frac{9}{8} 3 != 0)
\frac{1}{\sqrt{2}} res1: List [Int] = List (3, 4, 5, 6, 7, 8, 9, 10)
```
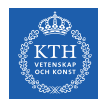

# Functional Combinators - foldl eft

- $\triangleright$  Takes an associative binary operator function and uses it to collapse elements from the collection.
- It goes through the whole List, from head (left) to tail (right).

```
val numbers = List(1, 2, 3, 4, 5)numbers.foldLeft(0) { (acc, i) =>
  println("i: " + i + " acc: " + acc)
  i + acc
}
/* output
i: 1 acc: 0
i: 2 \text{ acc} \cdot 1i: 3 acc: 3
i: 4 acc: 6
i: 5 acc: 10
15 */
```
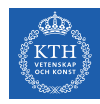

# Functional Combinators - foldRight

It is the same as foldLeft except it runs in the opposite direction.

```
val numbers = List(1, 2, 3, 4, 5)numbers.foldRight(0) { (i, acc) =>
 println("i: " + i + " acc: " + acc)i + acc}
/* output
i: 5 acc: 0
i: 4 acc: 5
i: 3 acc: 9
i: 2 acc: 12
i: 1 acc: 14
15 */
```
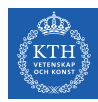

#### Functional Combinators - flatten

 $\blacktriangleright$  It collapses one level of nested structure.

```
List(List(1, 2), List(3, 4)).flatten
// res0: List[Int] = List(1, 2, 3, 4)
List(Some(1), None, Some(3)).flatten
// res0: List[Int] = List(1, 3)
```
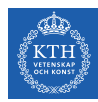

# Functional Combinators - flatMap

 $\triangleright$  It takes a function that works on the nested lists and then concatenates the results back together.

```
val nestedNumbers = List(List(1, 2), List(3, 4))\frac{1}{\sqrt{2}} nestedNumbers: List[List[Int]] = List(List(1, 2), List(3, 4))
nestedNumbers.flatMap(x => x.map(_ * 2))
// res0: List[Int] = List(2, 4, 6, 8)
```
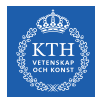

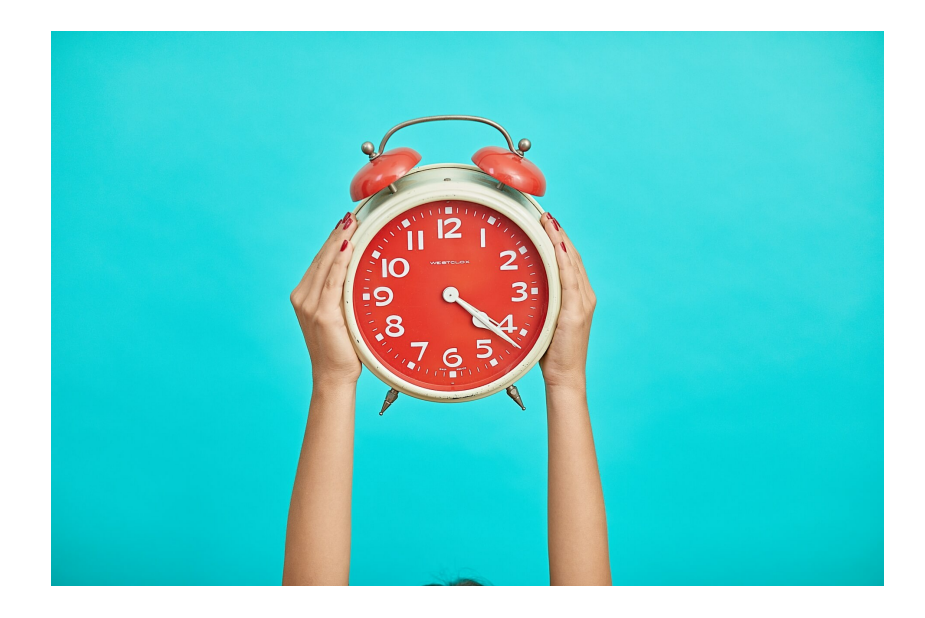

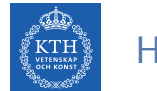

# Hands-on Exercises (1/3)

 $\triangleright$  Declare a list of integers as a variable called myNumbers.

 $val$  myNumbers =  $List(1, 2, 5, 4, 7, 3)$ 

 $\triangleright$  Declare a function, pow, that computes the second power of an int.

def  $pow(a: Int): Int = a * a$ 

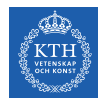

# Hands-on Exercises (2/3)

 $\triangleright$  Apply the function to myNumbers using the map function.

```
myNumbers.png(x \Rightarrow pow(x))// or
myNumbers.map(pow(_))
// or
myNumbers.map(pow)
```
 $\triangleright$  Write the pow function inline in a map call, using closure notation.

myNumbers.map( $x \Rightarrow x * x$ )

Iterate through myNumbers and print out its items.

myNumbers.foreach(println)

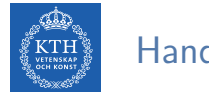

# Hands-on Exercises (3/3)

 $\triangleright$  Declare a list of pair of string and integers as a variable called myList.

```
val myList = List [(String, Int)](("a", 1), ("b", 2), ("c", 3))
```
 $\triangleright$  Write an inline function to increment the integer values of the list myList.

```
val x = v.map { case (name, age) => age + 1 }
// or
val x = v \cdot map(i \implies i \cdot 2 + 1)// or
val x = v \cdot map(\_ \2 + 1)
```
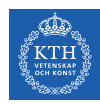

## Common Other Types

- $\blacktriangleright$  Tuples
- $\triangleright$  Option
- $\blacktriangleright$  Either

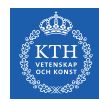

# Common Data Types - Tuples

 $\triangleright$  A fixed number of items of different types together

 $\blacktriangleright$  Immutable

```
// Tuple definition
val t2 = (1 \rightarrow "hello") // special pair constructor
val t3 = (1, "hello", Console)val t3 = new Tuple3(1, "hello", 20)// Tuple getters
t3._1
t3._2
t3._3
```
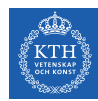

# Common Data Types - Option (1/2)

- $\triangleright$  Sometimes you might or might not have a value.
- $\blacktriangleright$  Java typically returns the value null to indicate nothing found.
	- You may get a NullPointerException, if you don't check it.
- $\triangleright$  Scala has a null value in order to communicate with Java.
	- You should use it only for this purpose.
- $\blacktriangleright$  Everyplace else, you should use Option.

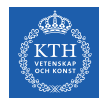

# Common Data Types - Option (2/2)

```
val numbers = Map(1 \rightarrow "one", 2 \rightarrow "two")\frac{1}{1} numbers: scala.collection.immutable.Map[Int, String] = Map((1, one), (2, two))
```

```
numbers.get(2)
// res0: Option[String] = Some(two)
```

```
numbers.get(3)
// res1: Option[String] = None
```

```
// Check if an Option value is defined (isDefined and isEmpty).
val result = numbers.get(3).isDefined// result: Boolean = false
```

```
// Extract the value of an Option.
val result = numbers.get(3).getOrElse("zero")
// result: String = zero
```
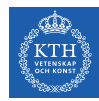

# Common Data Types - Either

- $\triangleright$  Sometimes you might definitely have a value, but it can be one of two different types.
- $\triangleright$  Scala provides the Either type for these cases.

```
def getNum(s: String): Either[Int, String] = try {
  Left(s.toInt)
} catch {
  case \overline{\phantom{a}} => Right(s)
}
getNum("5")
// Left(5)
```
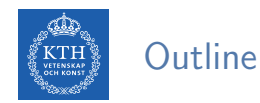

- $\blacktriangleright$  Scala basics
- $\blacktriangleright$  Functions
- $\blacktriangleright$  Collections
- $\blacktriangleright$  Classes and objects
- $\triangleright$  SBT

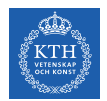

## Everything is an Object

- $\triangleright$  Scala is a pure object-oriented language.
- $\triangleright$  Everything is an object, including numbers.

 $1 + 2 * 3 / x$  $(1)$ .+ $(((2)$ .\* $(3))$ ./ $(x)$ )

 $\triangleright$  Functions are also objects, so it is possible to pass functions as arguments, to store them in variables, and to return them from other functions.

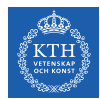

#### Classes and Objects

```
// constructor parameters can be declared as fields and can have default values
class Calculator(val brand = "HP") {
 // an instance method
 def add(m: Int, n: Int): Int = m + n}
val calc = new Calculator
calc.add(1, 2)println(calc.brand)
// HP
```
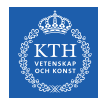

## Inheritance and Overloading Methods

 $\triangleright$  Scala allows the inheritance from just one class only.

```
class SciCalculator(_brand: String) extends Calculator(_brand) {
 def log(m: Double, base: Double) = math.log(m) / math.log(base)}
class MoreSciCalculator(_brand: String) extends SciCalculator(_brand) {
 def log(m: Int): Double = log(m, math.exp(1))}
```
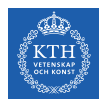

# Singleton Objects

 $\triangleright$  A singleton is a class that can have only one instance.

```
class Point(val x: Int, val y: Int) {
 def printPoint {
   println(s"Point x location: $x");
   println(s"Point y location: $y");
  }
}
object SpecialPoint extends Point(10, 20)
SpecialPoint.printPoint
/* output
Point x location: 10
Point y location: 20
*/
```
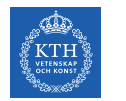

#### Abstract Classes

```
abstract class Shape {
 // subclass should define this
 def getArea(): Int
}
class Circle(r: Int) extends Shape {
 override def getArea(): Int = { r * r * 3 }
}
val s = new Shape // error: class Shape is abstract
val c = new Circle(2)c.getArea
// 12
```
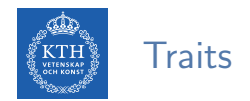

 $\triangleright$  A class can mix in any number of traits.

```
trait Car {
 val brand: String
}
trait Shiny {
  val shineRefraction: Int
}
class BMW extends Car with Shiny {
 val brand = "BMW"
 val shineRefraction = 12
}
```
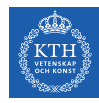

#### Case Classes and Pattern Matching

- $\triangleright$  Case classes are used to store and match on the contents of a class.
- $\blacktriangleright$  They are designed to be used with pattern matching.
- $\triangleright$  You can construct them without using new.

```
case class Calculator(brand: String, model: String)
val hp20b = Calculator("hp", "20B")
def calcType(calc: Calculator) = calc match {
  case Calculator("hp", "20B") => "financial"
  case Calculator("hp", "48G") => "scientific"
  case Calculator("hp", "30B") => "business"
  case _ => "Calculator of unknown type"
}
calcType(hp20b)
```
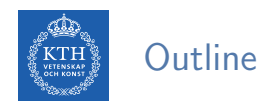

- $\blacktriangleright$  Scala basics
- $\blacktriangleright$  Functions
- $\blacktriangleright$  Collections
- ▶ Classes and objects
- $\triangleright$  SBT

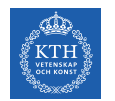

# Simple Build Tool (SBT)

- $\triangleright$  An open source build tool for Scala and Java projects.
- ▶ Similar to Java's Mayen or Ant.
- $\blacktriangleright$  It is written in Scala.

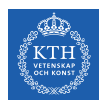

#### SBT - Hello World!

\$ mkdir hello \$ cd hello \$ cp <path>/HelloWorld.scala . \$ sbt ... > run

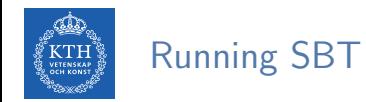

#### $\blacktriangleright$  Interactive mode

 $$ sbt.$ 

> compile

> run

 $\blacktriangleright$  Batch mode

\$ sbt clean run

 $\triangleright$  Continuous build and test: automatically recompile or run tests whenever you save a source file.

\$ sbt > ~ compile

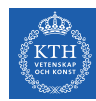

#### Common Commands

- $\triangleright$  clean: deletes all generated files (in target).
- $\triangleright$  compile: compiles the main sources (in  $src/main/scal$ ).
- $\triangleright$  test: compiles and runs all tests.
- $\triangleright$  console: starts the Scala interpreter.
- run  $\langle$  run  $\langle$  runnent>\*: run the main class.
- $\triangleright$  package: creates a jar file containing the files in  $src/min/resources$  and the classes compiled from src/main/scala.
- $\blacktriangleright$  help  $\leq$  command>: displays detailed help for the specified command.
- reload: reloads the build definition (build.sbt, project/\*.scala, project/\*.sbt files).

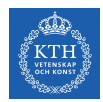

#### Create a Simple Project

- ▶ Create project directory.
- $\triangleright$  Create src/main/scala directory.
- $\triangleright$  Create build.sbt in the project root.

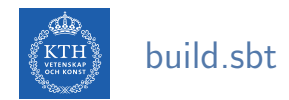

- $\triangleright$  A list of Scala expressions, separated by blank lines.
- $\blacktriangleright$  Located in the project's base directory.

```
$ cat build.sbt
name := "hello"version := "1.0"scalaVersion := "2.12.8"
```
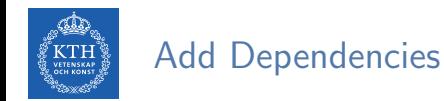

- $\blacktriangleright$  Add in build.sbt.
- $\blacktriangleright$  Module ID format:

```
"groupID" %% "artifact" % "version" % "configuration"
```
libraryDependencies += "org.apache.spark" %% "spark-sql" % "3.3.0"

```
// multiple dependencies
libraryDependencies ++= Seq(
  "org.apache.spark" %% "spark-sql" % "3.3.0",
  "org.apache.spark" % "spark-streaming_2.12" % "3.3.0",
  "org.apache.spark" % "spark-sql-kafka-0-10_2.12" % "3.3.0",
 "org.apache.spark" % "spark-streaming-kafka-0-10_2.12" % "3.3.0"
)
```
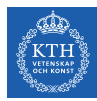

# Summary
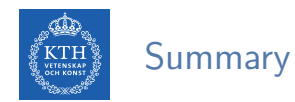

- $\blacktriangleright$  Scala basics
- $\blacktriangleright$  Functions
- $\triangleright$  Collections
- $\blacktriangleright$  Classes and objects
- $\triangleright$  SBT

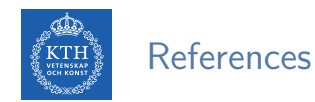

 $\triangleright$  M. Odersky, Scala by example, 2011.

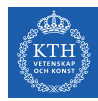

## Questions?